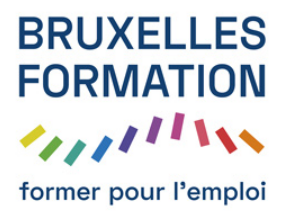

99 leçons Durée estimée : 07h18 Référence : BFEP-316

- Le mot de l'auteur avec Tuto Photoshop Elements 6
- Configuration requise avec Tuto Photoshop Elements 6
- Optimisation du bureau
- L'écran de bienvenue
- L'importation d'images I
- L'organisation de l'importation
- L'importation d'images II
- L'importation d'images de CD-DVD
- L'importation d'images de CD-DVD II
- L'affichage des photos
- Le diaporama avec Tuto Photoshop Elements 6
- L'importation de fichiers audio
- La gestion des fichiers vidéo
- La visibilité et introduction sur les piles
- Les notes avec Tuto Photoshop Elements 6
- Les piles avec Tuto Photoshop Elements 6
- Les étiquettes
- Les albums avec Tuto Photoshop Elements 6
- La recherche avec Tuto Photoshop Elements 6
- La gestion des catalogues
- Présentation des moyens de retouche
- Les retouches automatiques avec Tuto Photoshop Elements 6
- La retouche rapide I
- La retouche rapide II
- La retouche rapide III
- La navigation de la retouche rapide
- Les sélections dans la retouche rapide
- La sélection améliorée
- Yeux rouges et netteté
- La retouche guidée avec Tuto Photoshop Elements 6

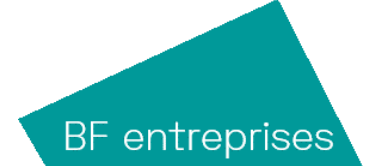

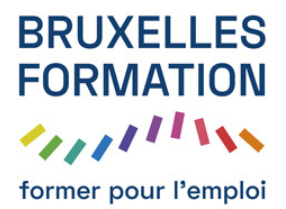

99 leçons Durée : 07h18 Référence : BFEP-316

- L'interface de la retouche standard
- La navigation et l'affichage avec Tuto Photoshop Elements 6
- Le cadrage et l'historique
- L'emporte-pièce et les calques
- La géométrie et les calques
- Un montage par calque...
- Méga pixel et méga octet
- Les modifications de taille
- Cas concret
- Régler la retouche optimisée avec Tuto Photoshop Elements 6
- Le réglage des lumières I
- Le réglage des lumières II
- Les tons foncés et tons clairs avec Tuto Photoshop Elements 6
- Les courbes de couleurs
- Les règles de couleurs
- Les dominantes de couleurs avec Tuto Photoshop Elements 6
- La saturation des couleurs
- Les variantes de couleurs
- La coloration de la peau avec Tuto Photoshop Elements 6
- Le remplacement de couleurs avec Tuto Photoshop Elements 6
- La conversion NB
- La colorisation
- Les courbes de transfert I
- Les courbes de transfert II
- Le dessin et la couleur
- Le dessin et la forme
- Le dessin et les outils I
- Le dessin et les outils II
- Le maquillage avec Tuto Photoshop Elements 6
- Le maquillage et les yeux rouges

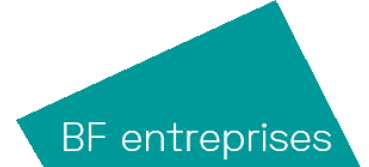

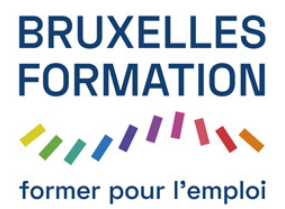

99 leçons Durée : 07h18 Référence : BFEP-316

- Le principe de la netteté avec Tuto Photoshop Elements 6
- Le tampon I
- Le tampon II
- L'image trait avec Tuto Photoshop Elements 6
- Les outils de sélection : rectangle, ellipse
- Les opérations de sélection avec Tuto Photoshop Elements 6
- La baguette magique avec Tuto Photoshop Elements 6
- Les lassos avec Tuto Photoshop Elements 6
- Sélection rapide et mémorisation
- Le mode masque avec Tuto Photoshop Elements 6
- L'amélioration de contour
- L'extraction magique avec Tuto Photoshop Elements 6
- Réalisation d'un panoramique
- La prise de vue de groupe
- Les visages avec Photomerge
- La retouche guidée avec Tuto Photoshop Elements 6
- Les calques et les liens
- Les calques de réglage
- Les masques de fusion avec Tuto Photoshop Elements 6
- Les calques de remplissage avec Tuto Photoshop Elements 6
- Associer au calque précédent
- Les styles de calques I avec Tuto Photoshop Elements 6
- Les styles de calques II avec Tuto Photoshop Elements 6
- Les filtres avec Tuto Photoshop Elements 6
- Le calque de texte
- Les formats d'enregistrement
- Travaux dirigés de montage I
- Travaux dirigés de montage II
- Créer avec des illustrations
- Créer un catalogue de photos

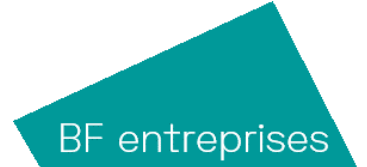

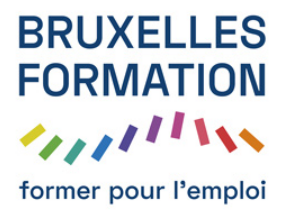

99 leçons Durée : 07h18 Référence : BFEP-316

- Créer un collage
- Créer une galerie en ligne
- Créer un diaporama avec Tuto Photoshop Elements 6
- Créer un vcd et un folioscope
- Le traitement multiple avec Tuto Photoshop Elements 6
- Le partage des images I
- Le partage des images II
- Demo Le mot de l'auteur avec Tuto Photoshop Elements 6
- Demo Travaux dirigés de montage II
- Quiz

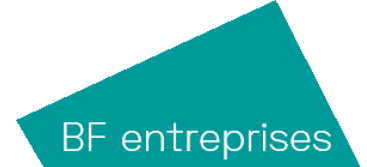